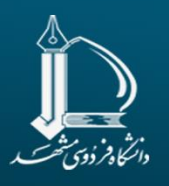

#### **Systems Thinking In Practice 2nd**<br>**2** National Conference on

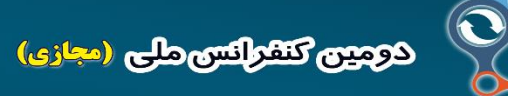

**They munical appeals** 

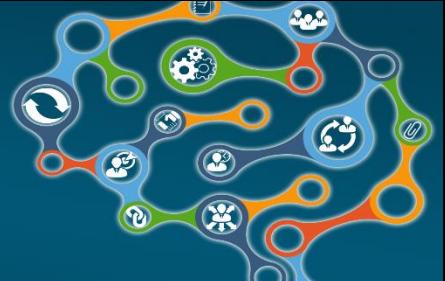

دکتر سید حسین حسینی مدیرعامل موسسه آموزشی-پژوهشی سیستم های مدیریتی الگومحور )سمام( **اشتباهات رایج در پویایی شناسی سیستم ها**

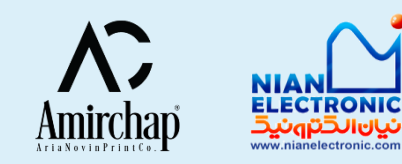

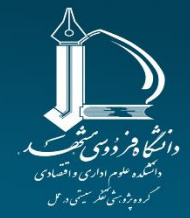

රලයන විසිල්පාලයේ ප

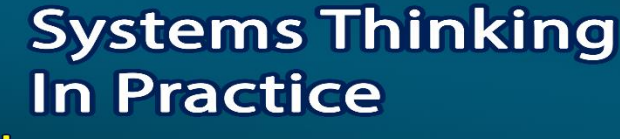

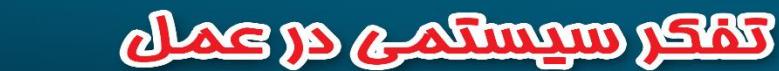

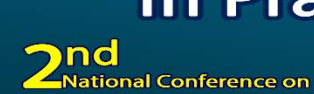

**فهرست مطالب**

- **معرفی کتاب »اشتباهات رایج در پویایی شناسی سیستم ها«**
	- **اشتباهات رایج در ترسیم حلقه های علی و معلولی**
		- **اشتباهات رایج در ترسیم نمودار حالت و جریان**
			- **خطاهای مدلسازی در نرم افزار** Vensim

دوست عزیز، این کتاب حاصل دسترنج چندین ساله مؤلف، مترجم و ناشر است. تکثیر و فروش آن به هر شکلی بدون اجازه از پدیدآورنده کاری غیراخلاقی، غیرقانونی و غیرشرعی است. نتیجه این عمل نادرست موجب رواج بی|عتمادی در جامعه و بروز پیامدهای ناگوار در زندگی و محیطی ناسالم برای خود و فرزندانمان میگردد.

ایجاد مدلهای شبیهسازی با پویاییشناسی سیستم آسان نیست و امکان انجام اشتباهات جدی وجود دارد که باعث میشود مدل پس از اختصاص چند روز کاری، ناتمام باقی بماند. کتابها و دورههایی وجود دارند که انجام این مراحل را در فرایند ایجاد یک مدل شبیهسازی نشان می دهند، ولی مشاهده می شود که برخی خطاها بارها تکرار می شوند. این کتاب رویکرد متفاوتی را ارائه میدهد، بهجای اینکه چگونگی ایجاد یک مدل شبیهسازی را تشریح کند، اشتباهاتی را نشان میدهد که معمولاً صورت میگیرند.

این کتاب برای دانشجویانی طراحی شده است که بهدنبال کتابچه راهنمای سریعی برای شناخت رایجترین اشتباهاتی هستند که هنگام ایجاد مدل های شبیهسازی با بهکارگیری پویاییشناسی سیستم صورت میگیرند تا قبل از ارائه در کار پژوهشی خود، آنها را اصلاح كنند.

محتوای این کتاب (توصیههایی در مورد مدلسازی و شبیهسازی، اشتباهاتی که در ایجاد مدل روی میدهند و اشکالاتی که در شبیهسازی با نرمافزار Vensim ممکن است با آنها مواجه شوید) به خواننده اجازه می دهد خطاها را شناسایی کند و قبل از واگذاری یا انتشار یک کار، به آنها توجه کند.

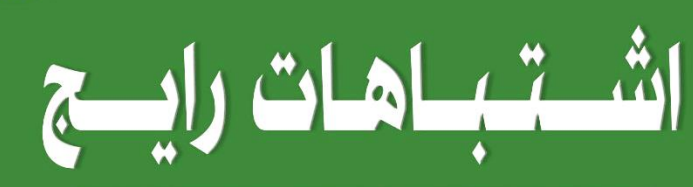

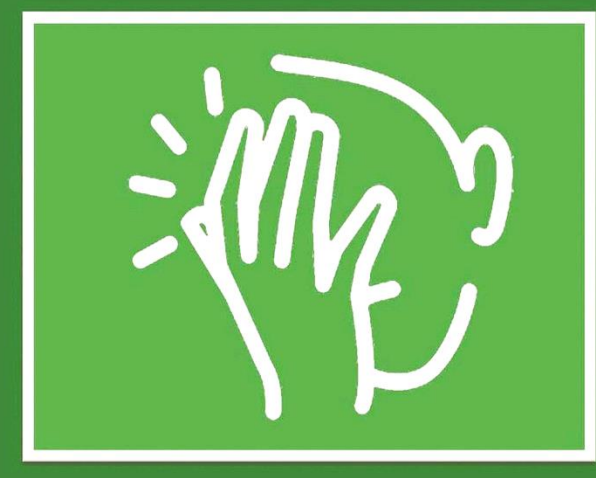

در پویاییشناسی سیستم

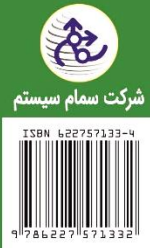

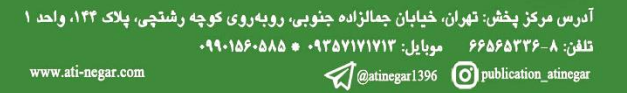

تأليف و ترجمه: دکتر سیدحسین حسینی | دکتر رامین مولاناپور

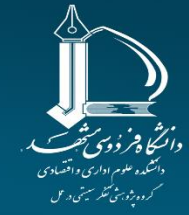

#### **යලයනු විසින්සතුයේ ු**

γ

#### **Systems Thinking In Practice**

 $\lambda$ ۶

۴٧

۴٩

۵۱

۵٣

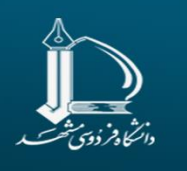

٧- از مدلسازی جعبه سیاه پرهیز کنید.

١۴ - حالت تنها به جريان وابسته است ۱۵– فلشهای علامتدار

١٧- ابرهایی که وابسته به متغیرها هستند

۱۶– همهچیز با حروف بزرگ

#### ake manta a sab

#### فهرست مطالب

#### بيشگفتار

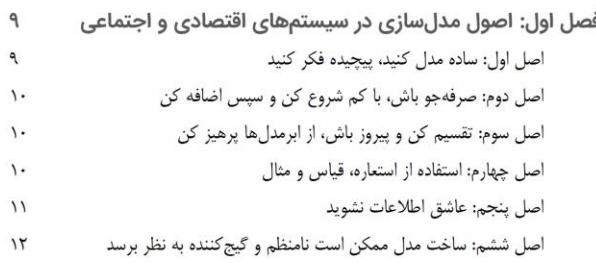

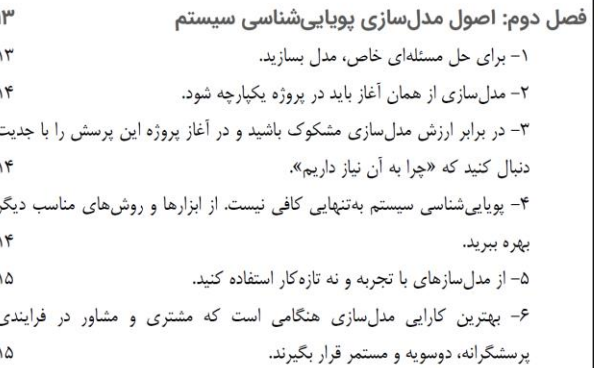

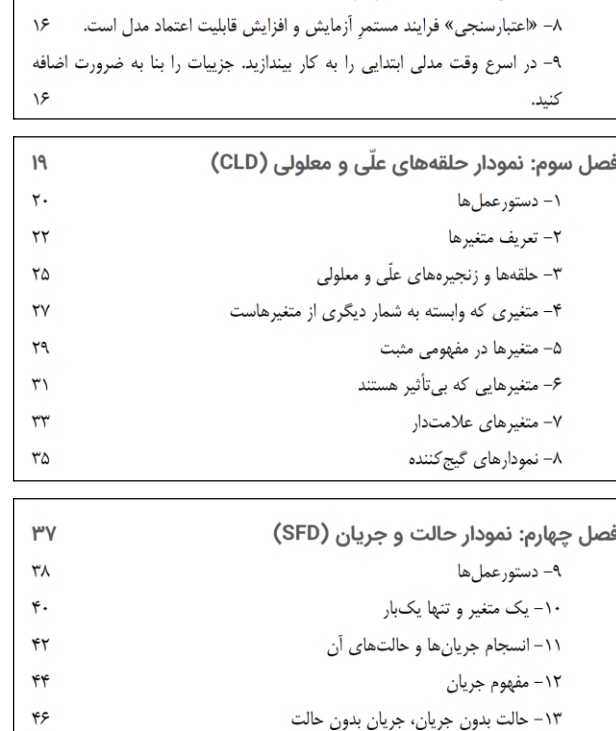

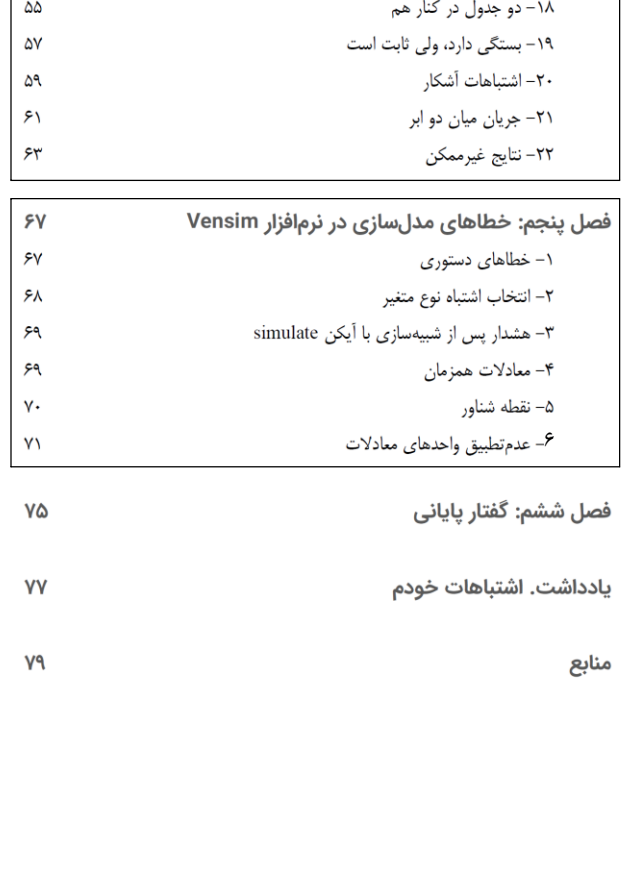

**2nd**<br>**2** National Conference on

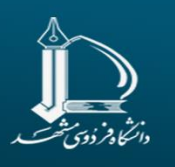

#### **Systems Thinking In Practice**

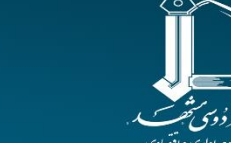

**2nd**<br>**2** National Conference on

ake yo a shimm yeks

ලෙසල විසිල්පාලය්ල

# **اشتباهات رایج در ترسیم حلقه های علی و معلولی**

اشتباهات رایج در پویایی شناسی سیستم ها 5

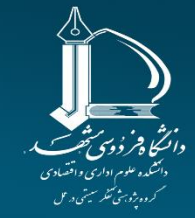

دوجين كتفرانس ملى

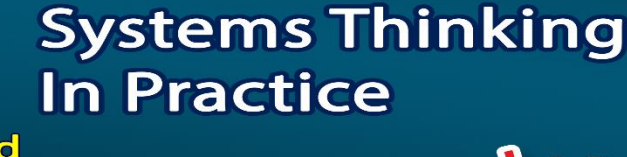

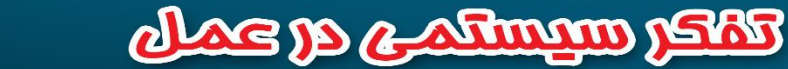

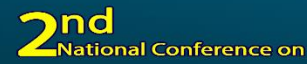

### **اشتباهات رایج در ترسیم حلقه های علی و معلولی**

این موارد در نمودار حلقههای علّی و معلولی گنجانده نمیشوند:

- مستطيل، مثلث يا دايره؛
- حروف بزرگ محدودند به حرف نخست نام متغیرها؛
- $\bullet$  هیچ علامت اختصاری، برای نمونه GFRT34، به کار نمیبریم تا ناگزیر به افزودن فهرست واژگان نباشيم.
	- از رنگها در نام متغیرها استفاده نمیشود.

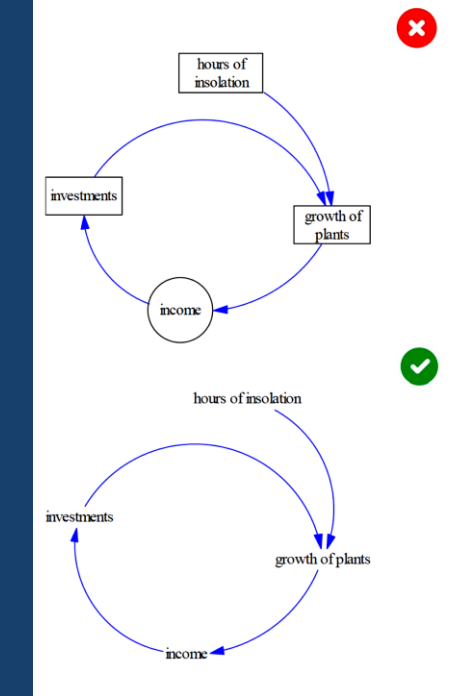

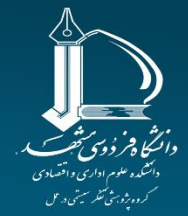

ලෙයල වසැම්සලයයි

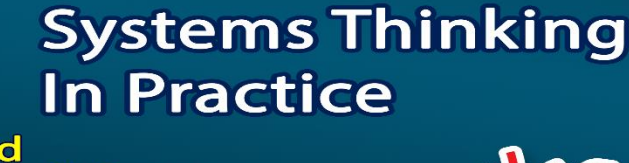

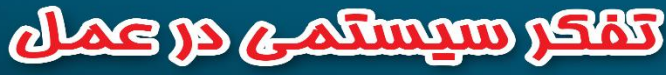

**2nd**<br>**2** National Conference on

### **اشتباهات رایج در ترسیم حلقه های علی و معلولی**

- متغیر نه مفهوم!
- برای رسم نمودار حلقه های علّی و معلولی تعریف متغیرهای سیستم ضروری است تا هنگام افزایش یا کاهش این متغیرها بتوانیم آن ها را سنجیده یا درك کنیم. متغیرها می توانند کمی یا کیفی باشند.

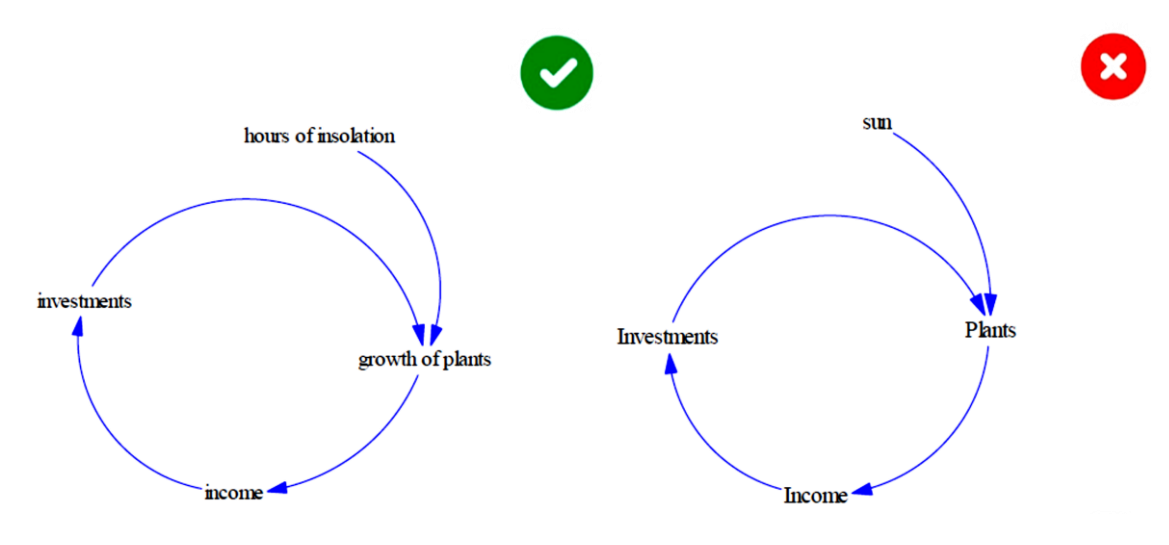

اشتباهات رایج در پویایی شناسی سیستم ها 7

ونشاوفر دوئ تنحت

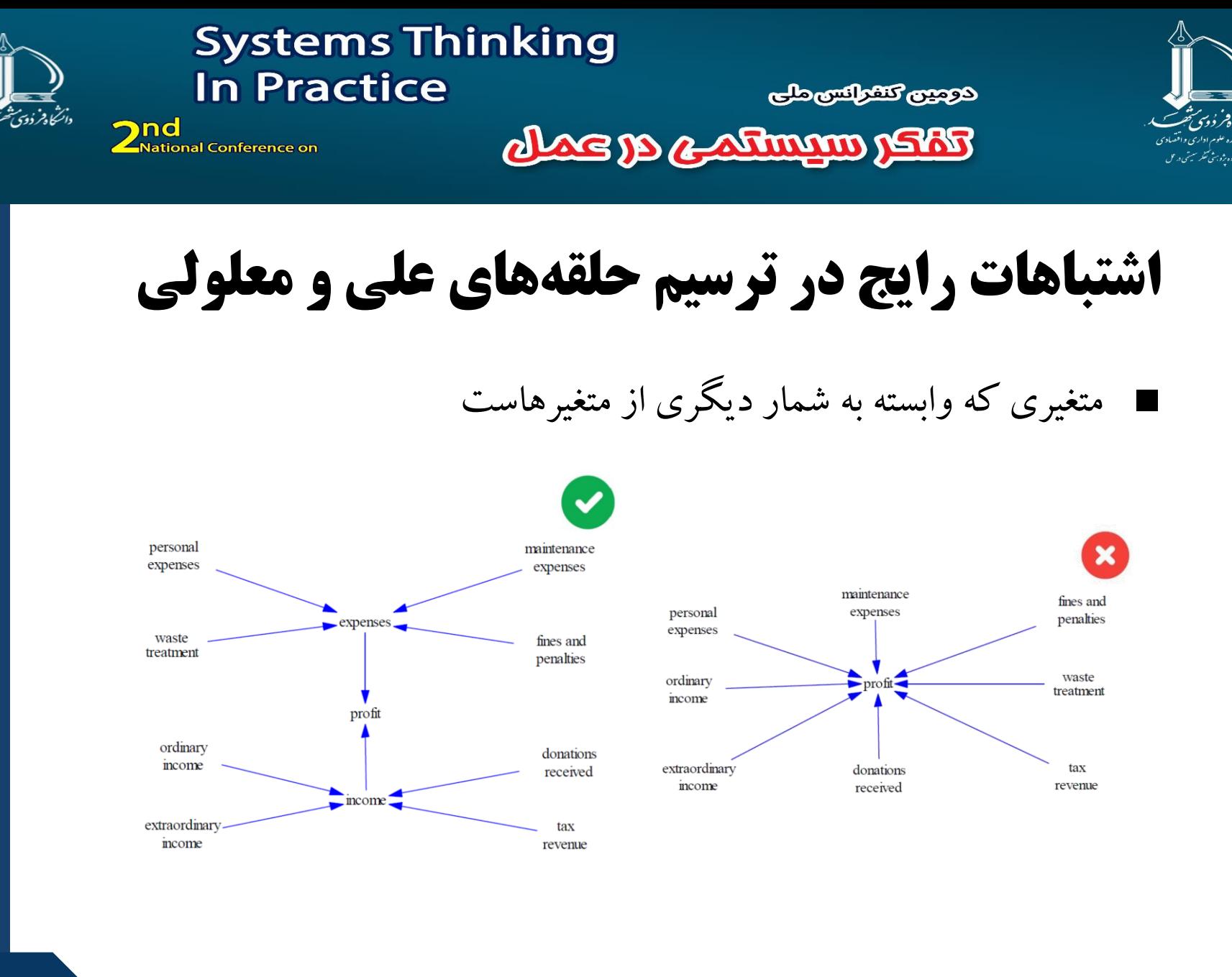

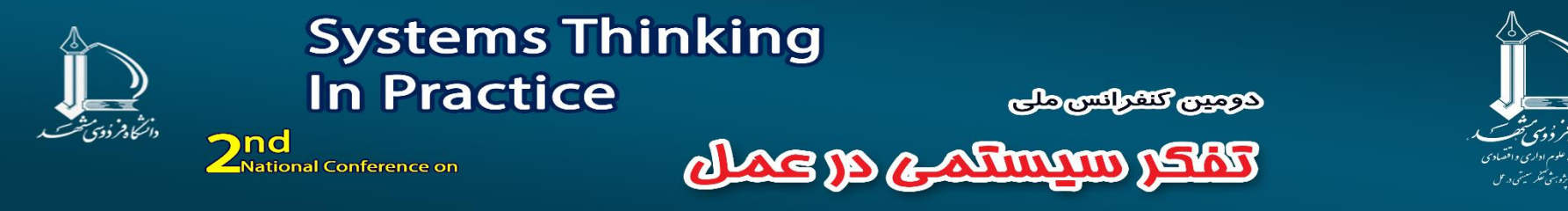

### **اشتباهات رایج در ترسیم حلقه های علی و معلولی**

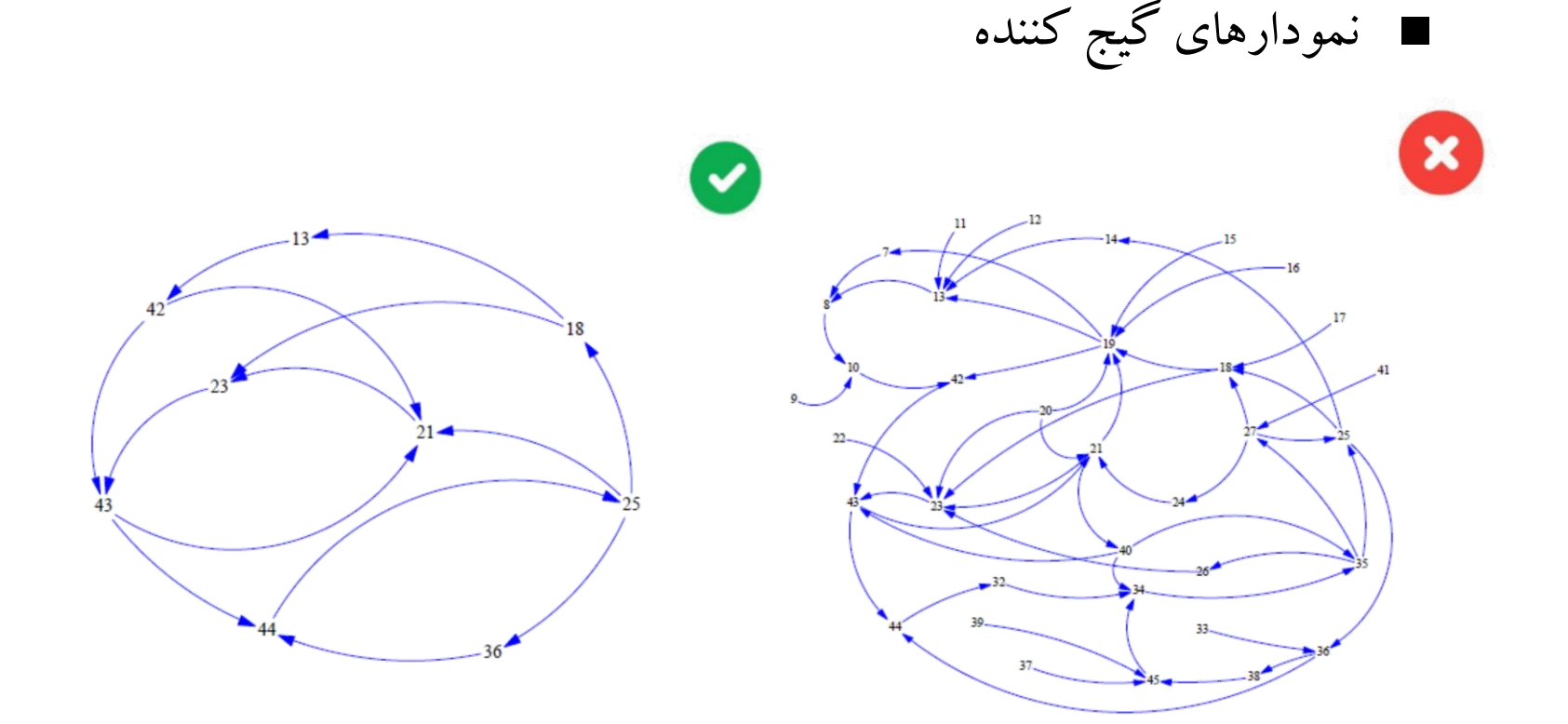

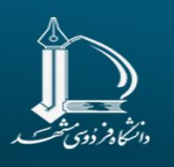

#### **Systems Thinking In Practice**

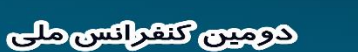

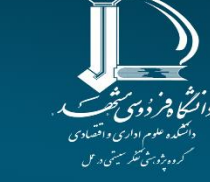

**2nd**<br>**2** National Conference on

ake yo admum yskr

# **اشتباهات رایج در ترسیم نمودار حالت و جریان**

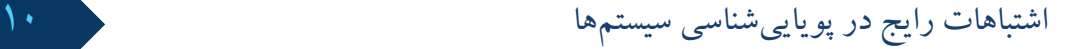

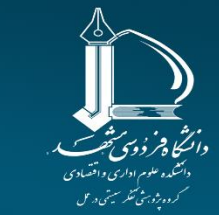

كوجين كتفرانس ملى

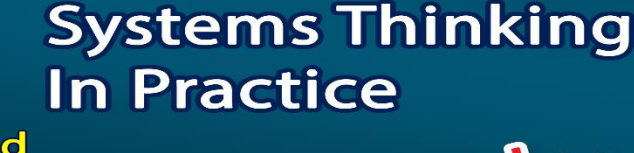

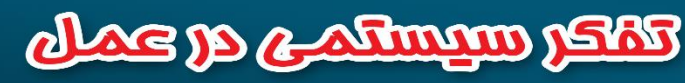

2nd<br> **2**National Conference on

### **اشتباهات رایج در ترسیم نمودار حالت و جریان**

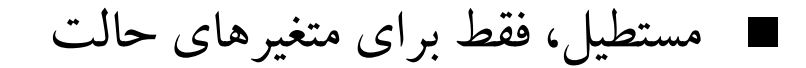

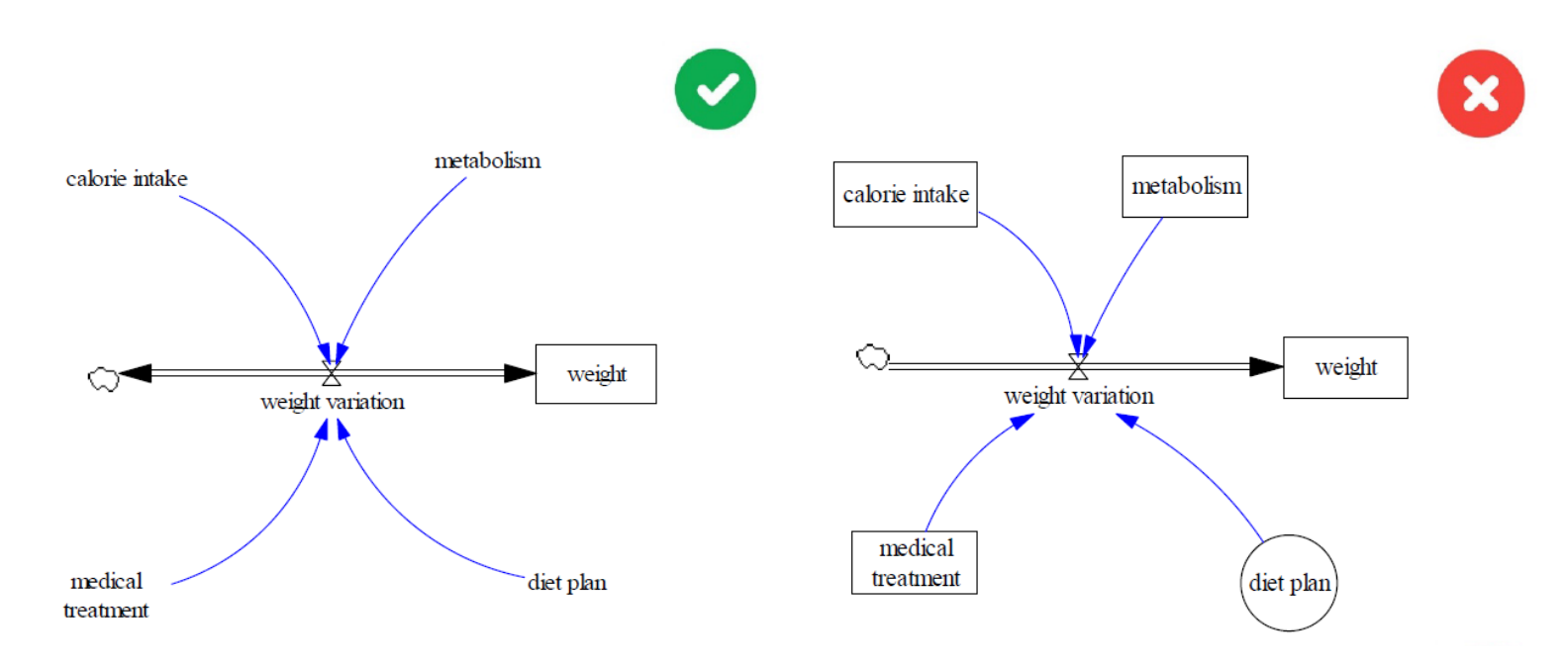

اشتباهات رایج در پویایی شناسی سیستم ها 11

دائركا وفردوي ثحت

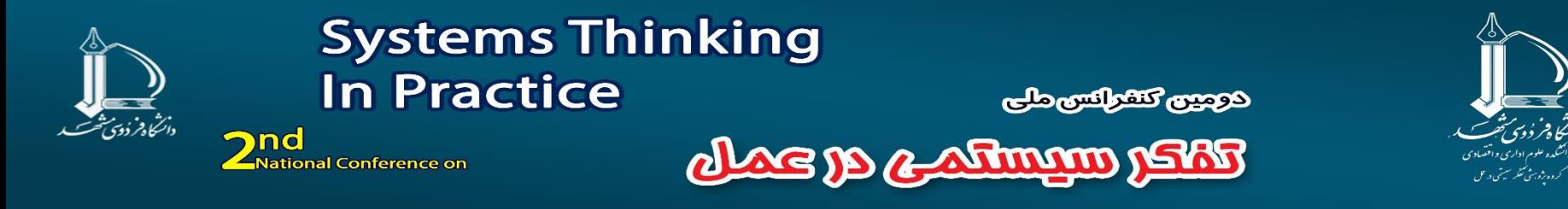

**اشتباهات رایج در ترسیم نمودار حالت و جریان**

■ متغیرهای سیستم، هرچه باشد؛ باید تنها یك بار در نمودار نشان داده شوند؛

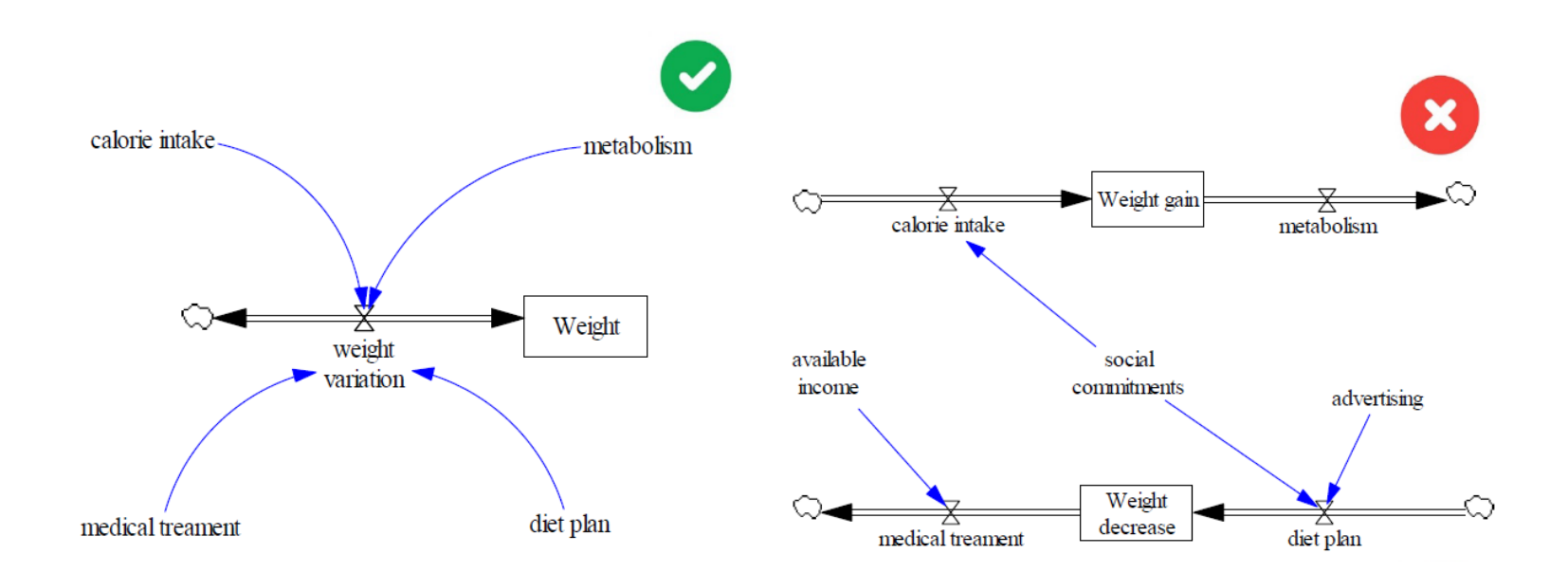

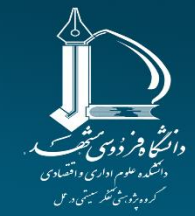

كوجون كتفراكس ملى

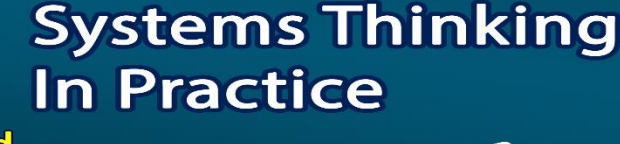

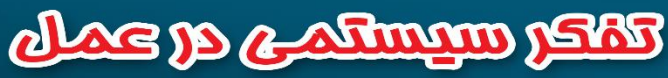

2nd<br> **2**National Conference on

دانتجاه فردوئ ثحت

### **اشتباهات رایج در ترسیم نمودار حالت و جریان**

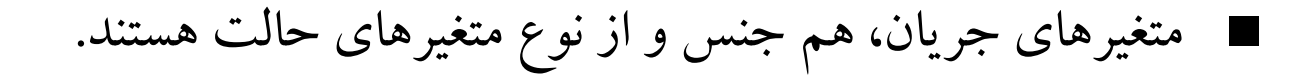

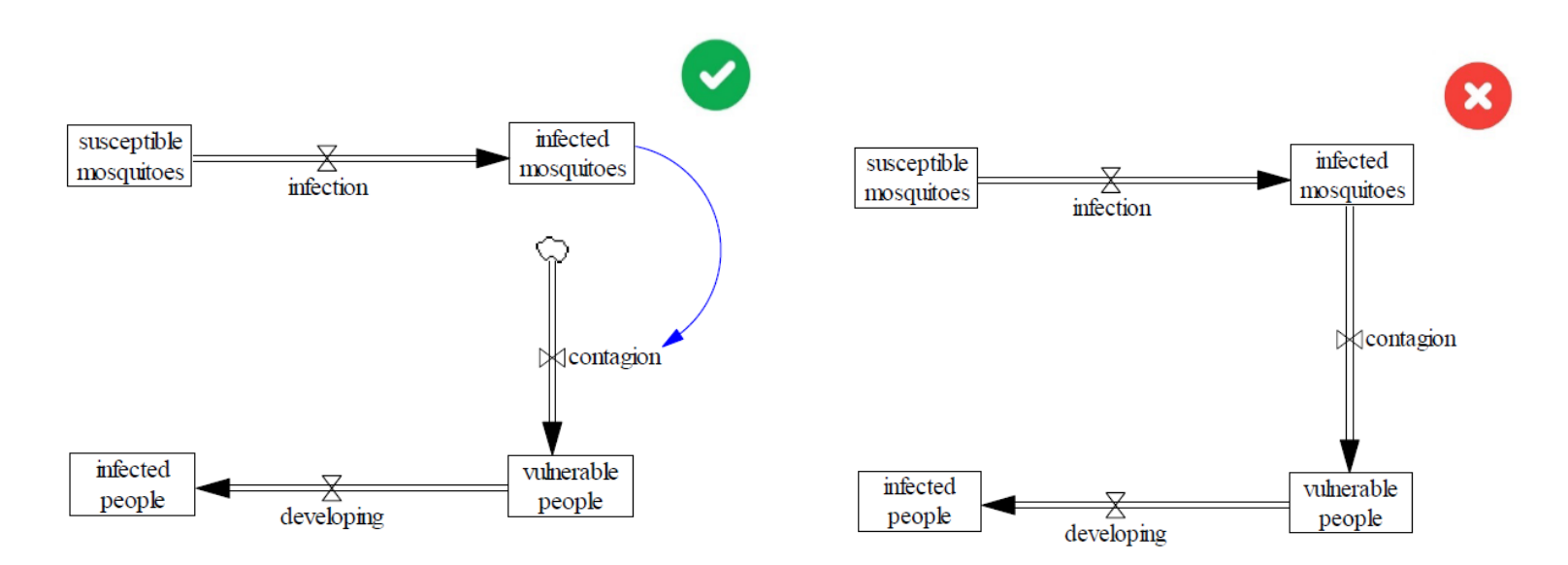

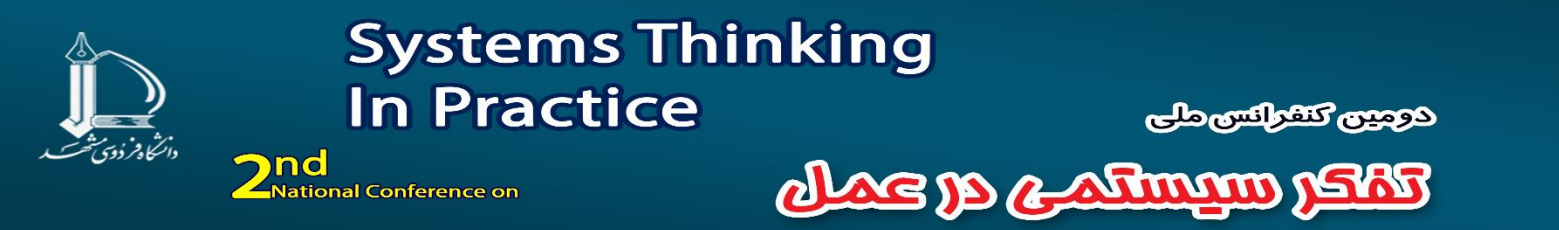

**اشتباهات رایج در ترسیم نمودار حالت و جریان**

■ حالت هرگز به متغیرهای کمكی، حالت یا جریان دیگر حالت ها وابسته نیست، مگر این که مقدار اولیه برای حالت تعریف شود.

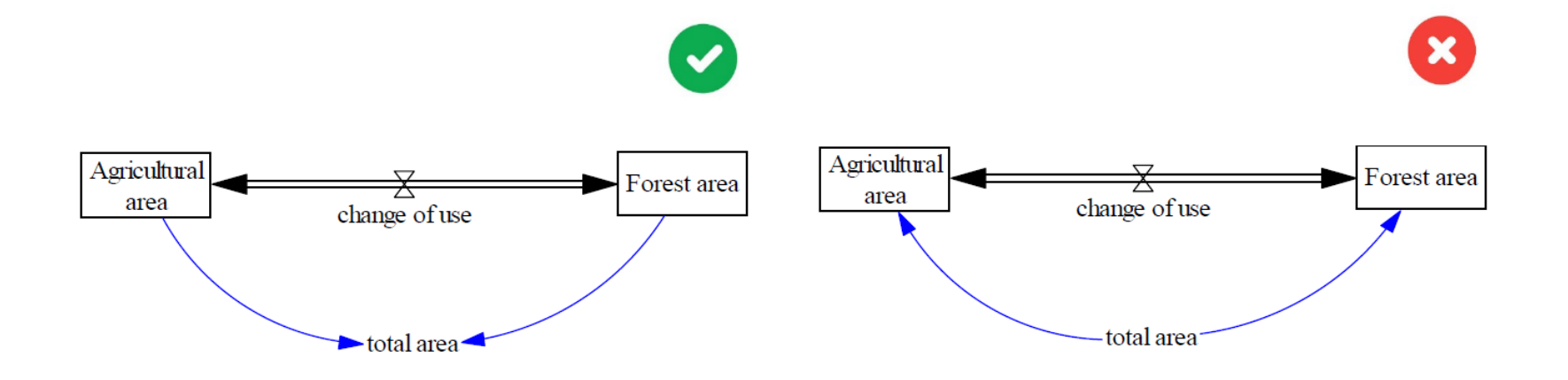

اشتباهات رایج در پویایی شناسی سیستم ها 14

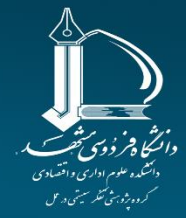

كوجون كتفراكس ملى

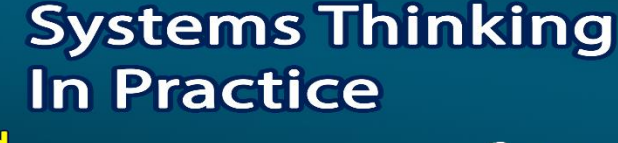

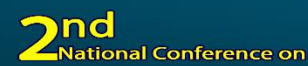

دائرهما وفرؤوس شحسته

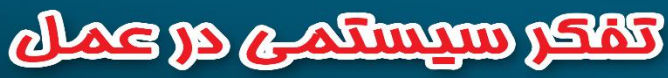

**اشتباهات رایج در ترسیم نمودار حالت و جریان**

■ **ابرهایی که وابسته به متغیرها هستند !!!**

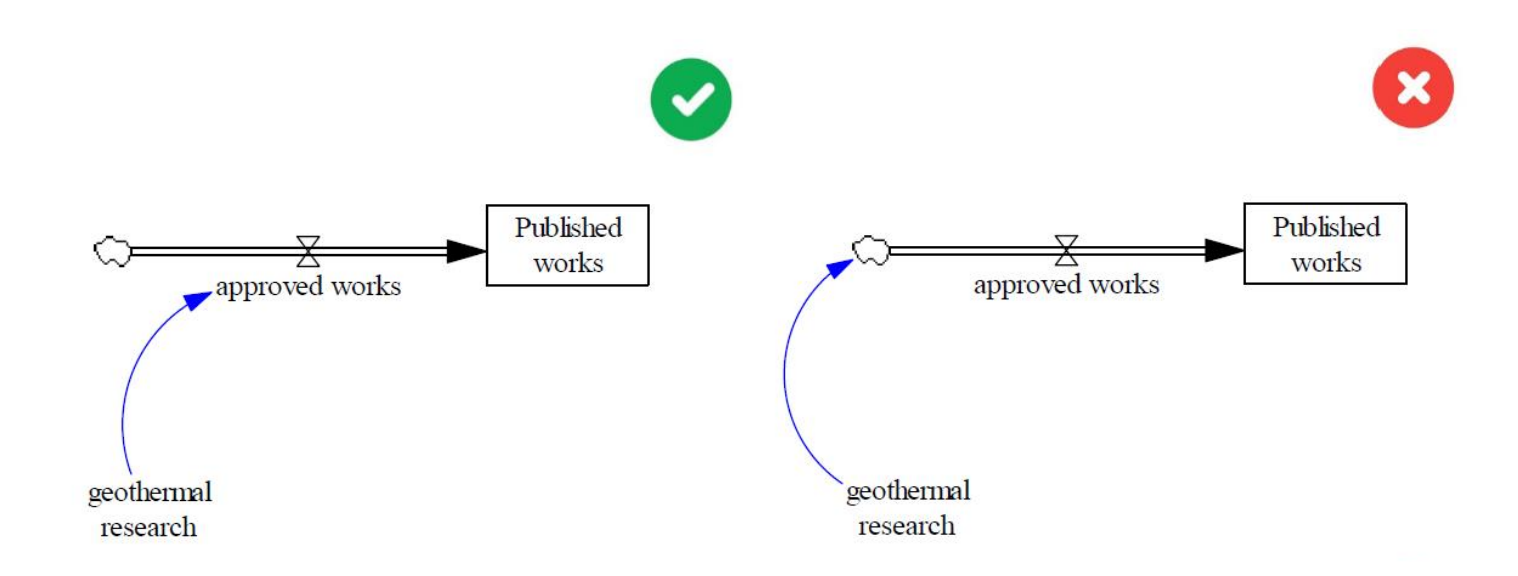

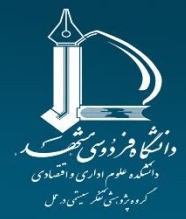

دوجين كشرائس ملى

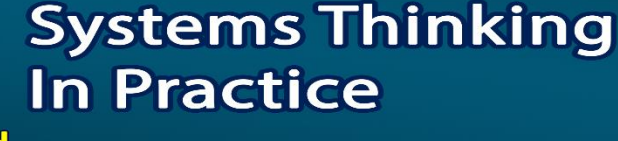

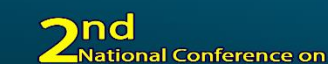

دائشاه فرؤوي شخسخ

ake yo a shimm yeks

**اشتباهات رایج در ترسیم نمودار حالت و جریان**

■ **جریان میان دو ابر !!!**

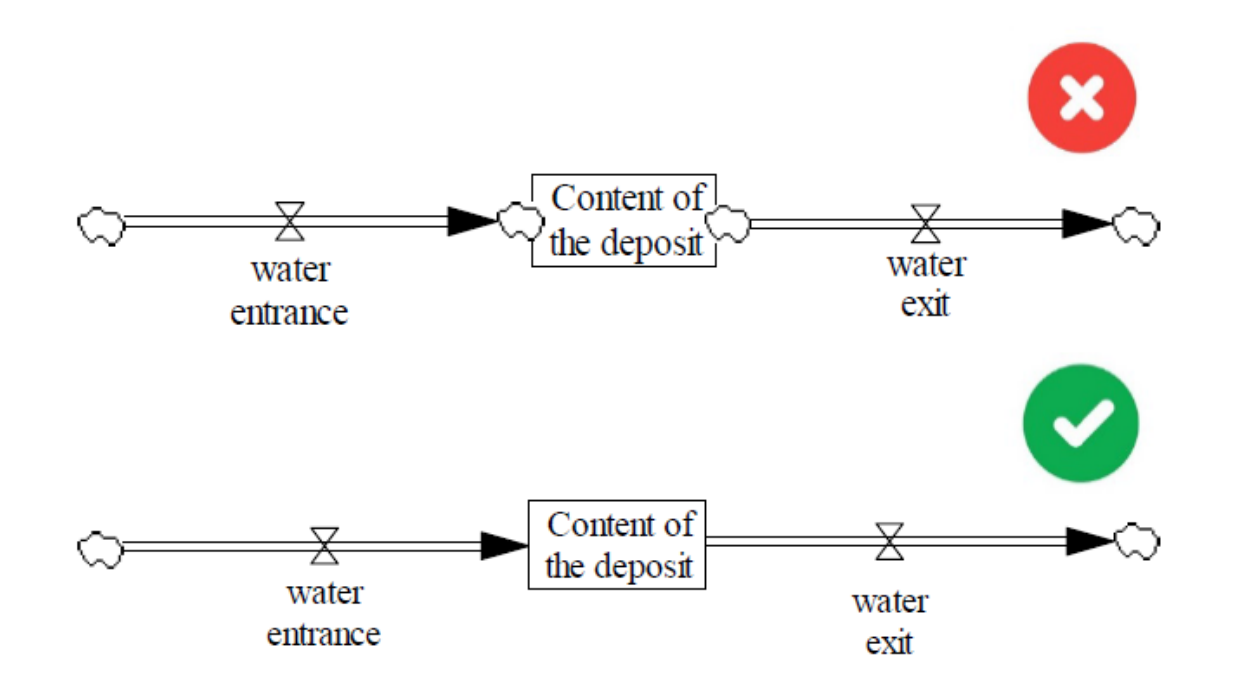

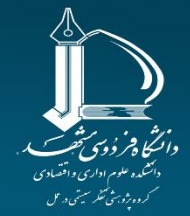

**ලදයුල විසිල්පාලය්දා** 

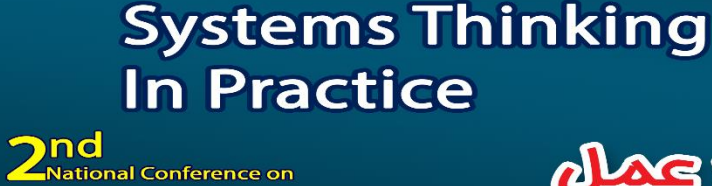

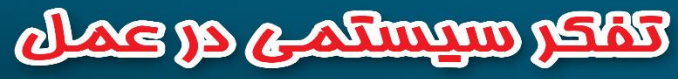

**اشتباهات رایج در ترسیم نمودار حالت و جریان**

■ **نتایج غیرممكن** )انبار کاال نمی تواند از نظر فیزیكی منفی باشد(

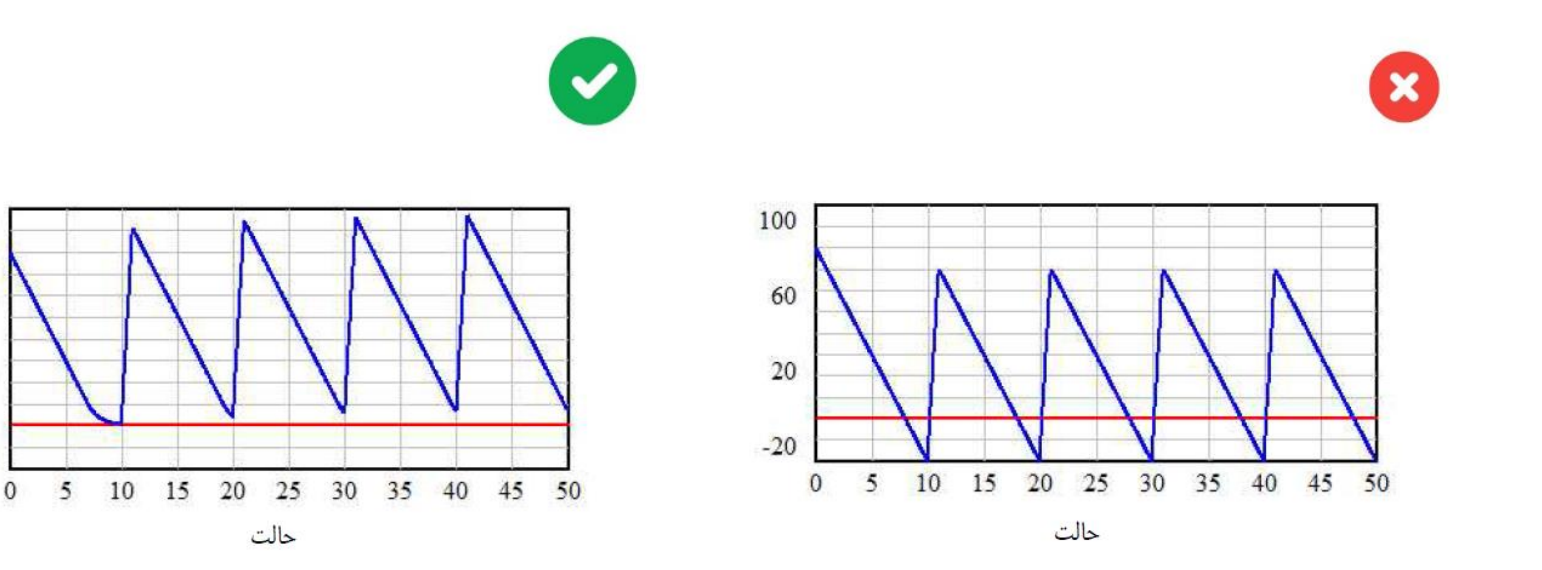

اشتباهات رایج در پویایی شناسی سیستم ها 17

100

60

20

 $-20$ 

دائٹجا پڑ دُوی ُٹھتے

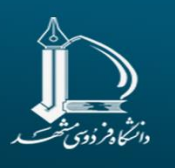

**Systems Thinking In Practice 2nd**<br>**2** National Conference on

ලෙසල විසිල්පාලය්ල

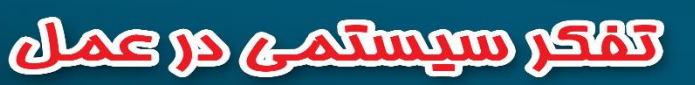

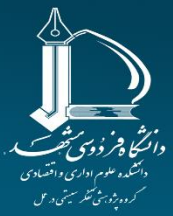

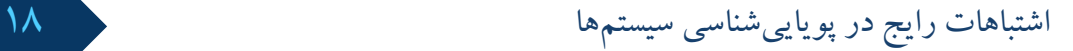

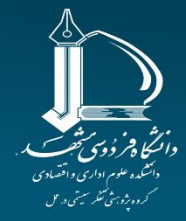

كوجون كتفراكس ملى

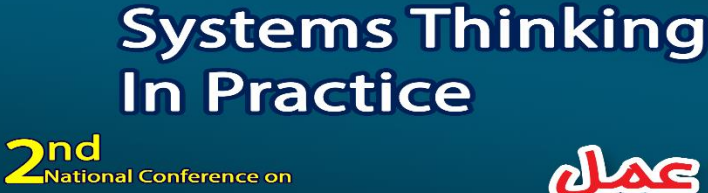

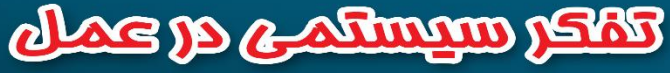

- .1 خطاهای دستوری
- پس از نگارش معادالت مدل، میتوانید از منوی Model بخش Check Model مدل را برای خطاهای دستوری ارزیابی کنید.
	- ناکامل بودن معادالت
	- وجود عالئم اضافی در معادالت
		- متغیر استفاده نشده در مدل
		- متغیر تعریف نشده در مدل

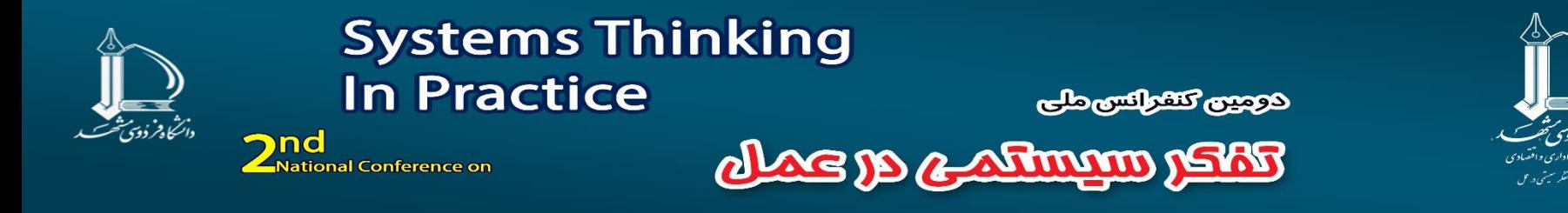

- .2 انتخاب اشتباه نوع متغیر
- " 'متغیر نام 'is a special type and cannot be used as a normal variable. "
- )متغیر مستقل( نام تابع لوکاپ = متغیر وابسته ■

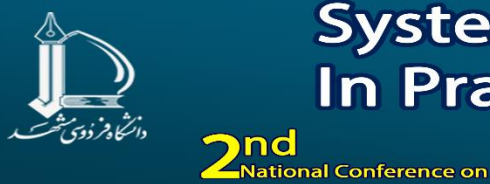

**Systems Thinking In Practice** كوجون كتفراكس ملى

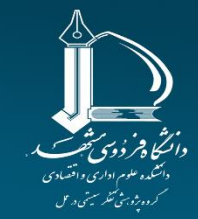

dhe ja animin jaki

# **خطاهای مدلسازی در نرم افزار** Vensim

.3 هشدار )warning )پس از شبیه سازی با آیكن simulate) (

WARNING: Lookup out of bounds at "time" In/Above -"Lookup name"- computing –"Input variable name"-

اشتباهات رایج در پویاییشناسی سیستمها

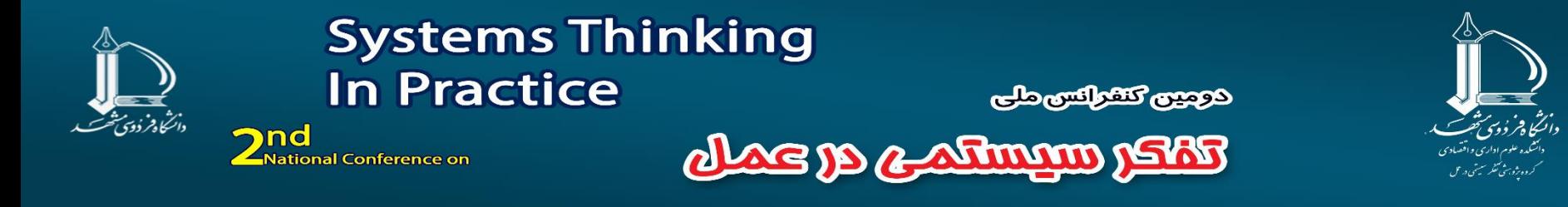

- .4 معادالت همزمان
- ERROR: Simultaneous initial value equations involving: x1
	- : x2
	- : x3
	- : x1

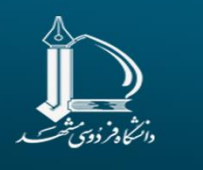

**Systems Thinking In Practice 2nd**<br>**2** National Conference on

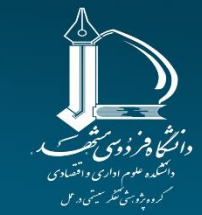

ake you adman you

රලයන විසිල්පාලයේ ප

# **خطاهای مدلسازی در نرم افزار** Vensim

.5 نقطه شناور

■ ERROR: Floating point error computing – "variable name" - at time = "time value".

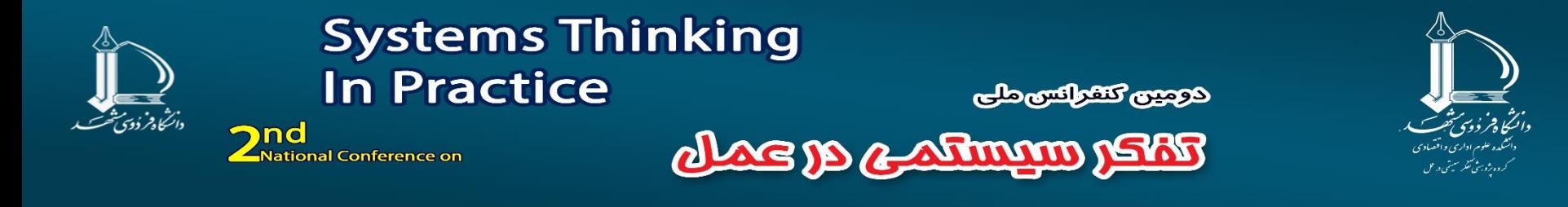

**خطاهای مدلسازی در نرم افزار** Vensim

.6 عدم تطبیق واحدهای معادالت برای بررسی تطبیق واحدها، از منوی Model بخش Check Unit را انتخاب کنید.

- ERROR: No units specified for "variable name"
- Error in units for the following equation:

# **لطفا برای بهبود کتاب و اضافه شدن نکات بیشتر با من در تماس باشید**

# الشستبلهات وايسع ينم  $\mathcal{L}(\mathbb{R}^2)$ در پویایی شناسی سیستم<br>مشناسی سیستم

**@in & @samamsystem کد تخفیف ۲۰ درصدی:** atinegar71 samamsystem.com/market

延

**سید حسین حسینی**

**s.h.hosseini@samamsystem.com 09364122857**